## **Lecture 18: Interactive plots with ggvis**

## **STAT598z: Intro. to computing for statistics**

## **Vinayak Rao**

**Department of Statistics, Purdue University**

In  $[ ]: ]$  options(repr.plot.width=5, repr.plot.height=3)

ggvis is a simple way to get interactive plots

- provides a simpler interface to shiny
- is still experimental

Like ggplot this expects a dataframe/tibble as an input

Some differences:

- add layes using %>% instead of +
- $\bullet$  instead of aes(color=group), write color =  $\sim$ group
- we still write color:=clr\_val
- aesthetics have different names:
	- color becomes stroke
	- alpha becomes opacity

```
In [2]: library('tidyverse')
        library('shiny')
        library('ggvis')
        load('HomeValues.RData')
        HomeValues$qtr <- as.double(HomeValues$qtr)
        Attaching package: 'ggvis'
        The following object is masked from 'package:ggplot2':
             resolution
```

```
In [17]: plt<- gqvis(HomeValues, x=~qtr, y=~Home.Value, stroke=~State) %>%
                   layer_lines(); plt
In [19]: plt <- plt %>% hide_legend('stroke'); plt
In [21]: | plt \frac{1}{2} layer points(); plt
In [22]: plt %>% layer_points(size=1, fillOpacity=.1) # Bug!
```
 $ggvis$  uses both = and : = for assignments

Use = to map a variable to a property

 $\bullet$  Then use  $\sim$  to refer to a column of a dataframe

Use := when we set a property based on a *value*

In [28]: plt %>% layer\_points(size:=1, fillOpacity:=.1)

In the end, set properties using =  $\sim$  column or : = value

So why use ggvis instead of ggplot?

• Interactive plots!

In  $[29]:$  plt  $\rightarrow\$  layer\_points(size:=input\_slider(.1,50,1), fill  $=\sim$  State, fillOpacity:=.5) %>% hide\_legend('fill')

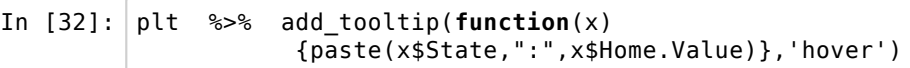

add\_tooltip needs a function to read value and return a string

we used an *anonymous function* to print State,Value

For lines, add\_tooltip only prints first value (http://stackoverflow.com/questions/28540504/mouse-hover-in-layer-linesggvis-r (http://stackoverflow.com/questions/28540504/mouse-hover-in-layer-lines-ggvis-r))

• add layer points() for all values

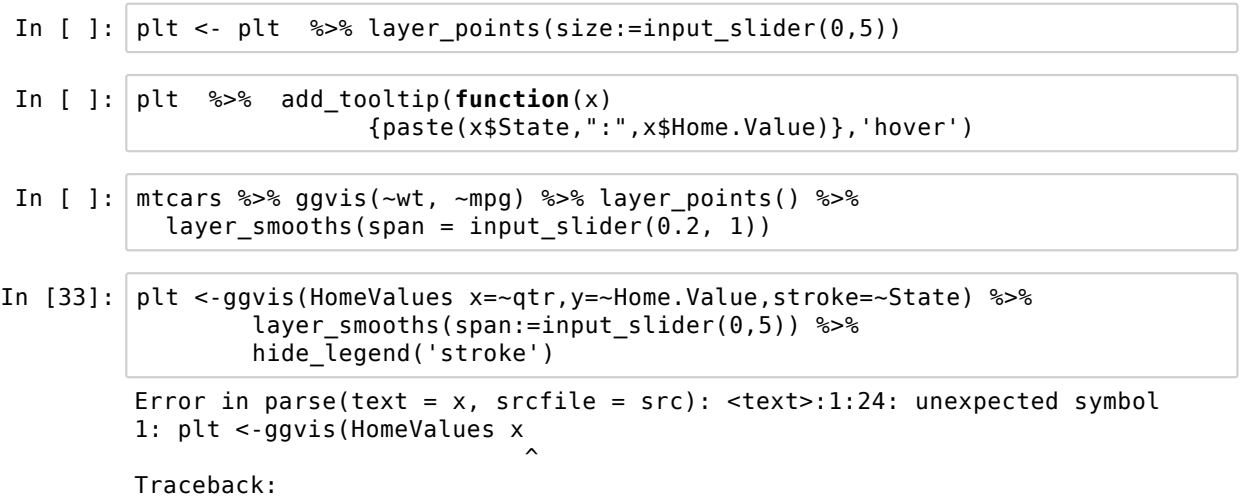

Error because ggvis doesn't do grouping for you (unlike ggplot)

In [ ]: plt <- HomeValues %>% group\_by(State) %>% ggvis(x=~qtr,y=~Home.Value, stroke=~State) %>% layer\_smooths(span=input\_slider(0,2,step=.1)) %>% hide\_legend('stroke')

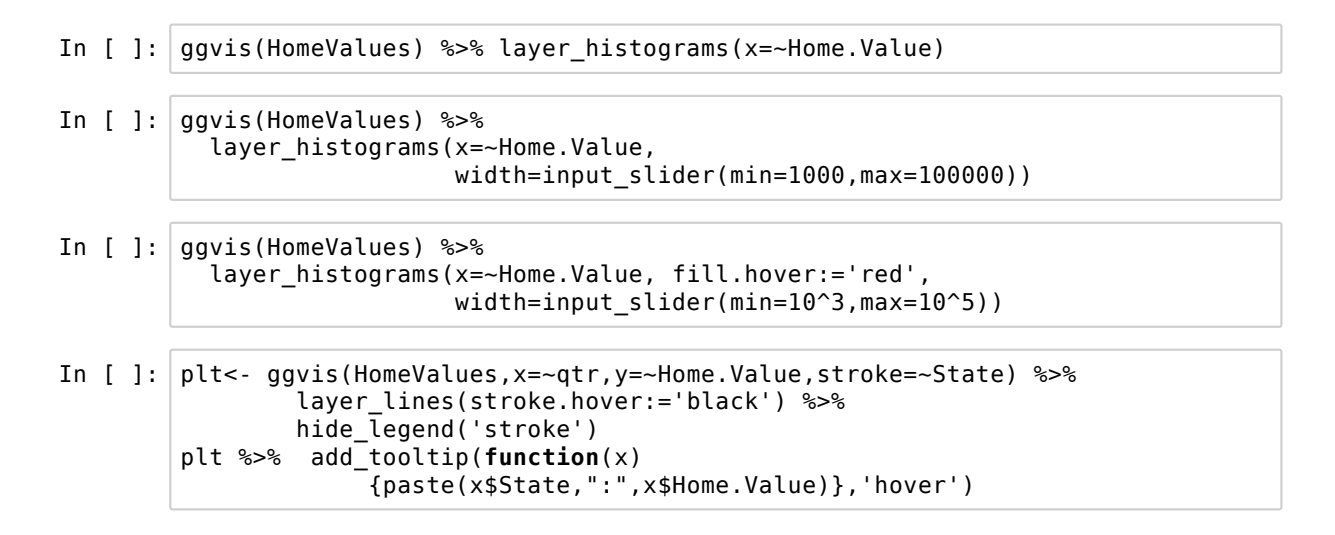

tidyverse commands can be overloaded for use with ggvis:

## https://rdrr.io/cran/ggvis/man/dplyr-ggvis.html (https://rdrr.io<br>/cran/ggvis/man/dplyr-ggvis.html)

In [ ]:  $\rho$ lt <- HomeValues %>% group\_by(State) %>% ggvis(x=~qtr,y=~Home.Value, stroke=~State) %>% filter(State %in% eval(input\_select(choices = unique(as.character(HomeValues\$State)), multiple=**TRUE**, label='States list'))) %>% layer lines(strokeWidth:=2)

Note the eval, this is because of we are calling input select inside filter

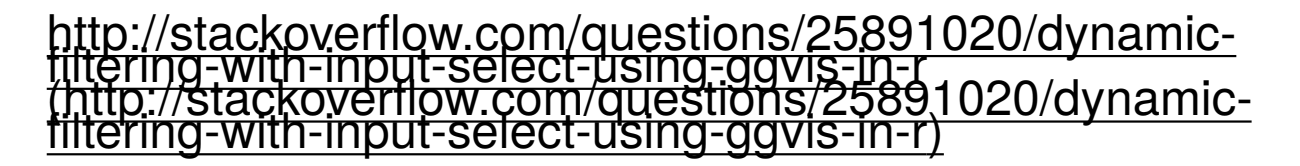

```
In [5]: library('ggplot2');library('maps')
        my_state_map <- map_data('state');
        my_state_map$region <- tolower(my_state_map$region)
        get ab \leq function(x) state.abb[x == tolower(state.name)]
        get_house_pr <- function(st,yr) {
             HomeValues[HomeValues$State==st & HomeValues$qtr==yr,2] }
        state.name[51]<-"district of columbia"; state.abb[51]<-"DC"
        # apply get_ab to each row of my_state_map
        my_state_map$region <- purrr::map_chr(my_state_map$region,
                                                get_ab)
        get_yr_pr <- function(yr) { # Function to get vector of prices
           pr <- my_state_map$pr # of yr
          for(st in state.abb)
            pr[my_state_map$region == st] <- get house pr(st,floor(yr))return(pr)
        }
```

```
Attaching package: 'maps'
```
The following object is masked from 'package:purrr':

map

```
In [ \vert : \vert yr <- 1976
         stmp <- reactive({invalidateLater(2000,NULL) # note reactive
              my state map$pr <- get yr pr(yr)
               yr <<- yr + 4; if(yr>=2013) yr <<- 1976
              print(yr)
              my state map \})stmp %>% ggvis(~long, ~lat,fill=~pr) %>%
               group_by(region) %>%
               layer_paths(strokeOpacity := 0.5,
                         strokeWidth := 0.5) %>%
               hide_axis("x") %>% hide_axis("y") %>%
               set_options(width=960, height=600, keep_aspect=TRUE) %>%
                           hide legend('fill') %>%
                            add_tooltip(function(x) {
                                paste(x$region)},'hover')
```

```
In [7]: |my\_state\_map \ %>% ggvis(~long, ~lat) %>%
            mutate(pr = eval(input_slider(1976,2013,
                  map= function(x) get_yr_pr(x)))) %>%
            group_by(region) %>% layer_paths(fill=~pr) %>%
            hide_axis("x") %>% hide_axis("y") %>%
            set_options(duration=0,width=960,height=600,keep_aspect=TRUE) %>%
           hide legend('fill') %>% hide legend('stroke') %>%
            add_tooltip(function(x) {
               paste(isolate(x$curr),":",x$region,":",x$pr)},'hover') %>%
           scale_number(c("fill", range = c("yellow", "red"))
```

```
In [6]: \gammar <- reactiveValues(curr=1976)
         stmp <- reactive({my_state_map$pr <-get_yr_pr(yr$curr);
                               my_state_map})
         stmp %>% ggvis(~long, ~lat, fill=~pr,
                               stroke=input_slider(1976,2010,
                                 map = function(x) yfunction(x) \left\langle \cos(\theta) \right\rangle \left\langle \cos(\theta) \right\rangle group_by(region) %>%
              layer_paths(strokeOpacity := 0.5,
                           strokeWidth := 0.5) %>%
             hide axis("x") %>% hide axis("y") %>%
              set_options(duration=0,width=960, height=600, keep_aspect=TRUE) %>%
                hide legend('fill') %>%
                 hide_legend('stroke') %>% 
               add tooltip(function(x) {paste(isolate(yr$curr),":",
                            x$region,":",x$pr)},'hover') %>%
                    scale numeric("fill", range = c("yellow", "red"))
```
ggvis is also compatible with *reactive programing*

This is a programming paradigm imported from shiny (https://shiny.rstudio.com/articles/reactivity-overview.html (https://shiny.rstudio.com/articles/reactivity-overview.html))

At a high level a reactive source feeds inputs to reactive end-points

whenever the source changes, the end point is automatically updated

ggvis automatically updates when a reactive input changes

```
In [ ]: ]#https://r2014-mtp.sciencesconf.org/file/92631
        #library(shiny)
        dat <- data.frame(time=1:10, value=runif(10))
        # Create a reactive that returns a data frame, adding a new
        # row every 2 seconds
        ddat <- reactive({
           invalidateLater(500, NULL) # wait of 2 seconds
           dat$time <<- c(dat$time[-1], dat$time[length(dat$time)] + 1)
           dat$value <<- c(dat$value[-1], runif(1))
           dat
        })
        ddat %>% ggvis(x = ~time, y = ~value, key := ~time) %>%
           layer_points() %>% layer_paths()
```

```
In [ ]: dat <- data.frame(time = 1, value = c(\theta), mn = c(\theta))
         ddat <- reactive({
            invalidateLater(200, NULL);
            len <- length(dat$time) + 1;
            dat[len,] <<- c(len, rnorm(1),0)
            dat$mn[len] <<- mean(dat$value)
            dat
         })
         ddat %>% ggvis(x = \text{time}, y = \text{min}, key := \text{time}) %>%
            layer_paths()
         ddat %>% ggvis(x = ~value) %>%
             layer_histograms()
```